2

4

6

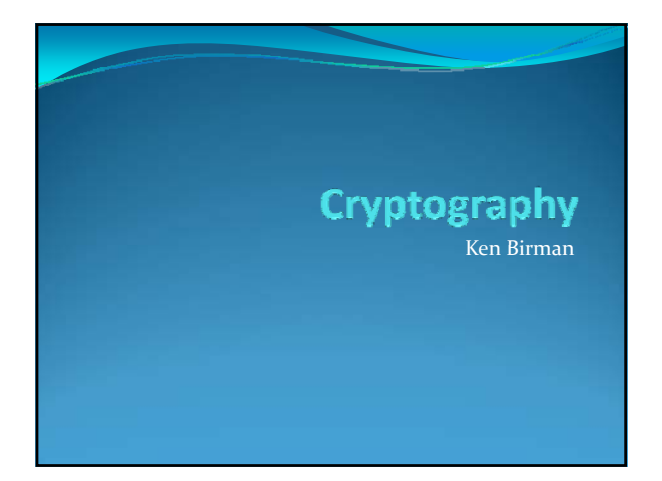

# The role of cryptography in O/S

- Core questions we've encountered:
	- y I claim to be "Ken Birman". But can I prove this?
	- y The web site claims to be "M&T Bank.com". But is it?
	- You make a purchase from Amazon.com and need to enter your credit card information. Can spies see it?
	- You and your friend are exchanging some very sensitive email. Can it be kept secret from third parties?
- On a single machine, O/S provides protection using user/group IDs, permissions, and by ensuring that distinct processes have distinct address spaces

# Early days

• Earliest uses of cryptography were to implement login

- Systems like UNIX maintained a password file <sup>y</sup> Anyone could read it… but the passwords were in an encrypted form
- When you logged in, they would compute the encryption of your password and see if it matched the file version

3

• If so, allowed you to log in...

# Early days

- But then people realized that brute force tools could often find passwords
	- First reaction was to hide the password file more carefully
	- Leads to a focus on network security, because more and more the passwords are in a secured machine out on the network!

## **Hardware**

- These days most computers include "trusted platform modules" or TPMs
	- Special hardware
	- It has a built-in key (we'll see what kind soon)
	- Effectively, the TPM can say "Dell.com vouches for this machine, it's name is Ken'sLaptop"
- TPM can do some simple cryptographic operations
	- If widely adopted would result in much better security
	- But in fact not widely used today

# The role of cryptography in O/S

- We tend to turn to cryptographic techniques in networked settings where there are multiple machines
- Several questions arise
	- First, what "tools" can cryptography give us?
	- Then, how can we embed these tools into the network in convenient, safe, secure ways?
	- Finally, what sorts of limitations are we left with?

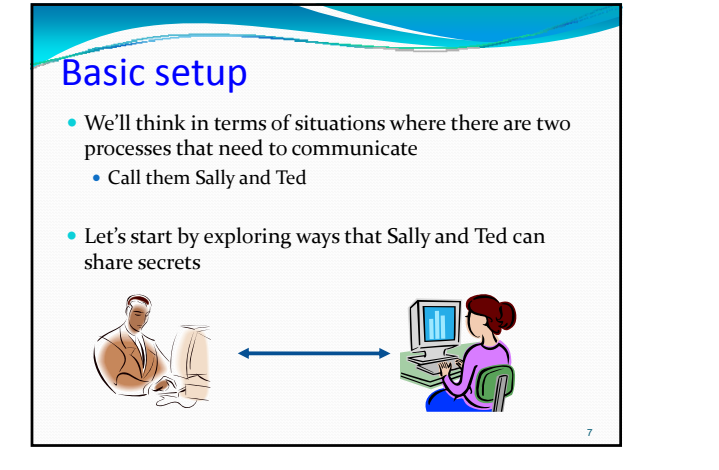

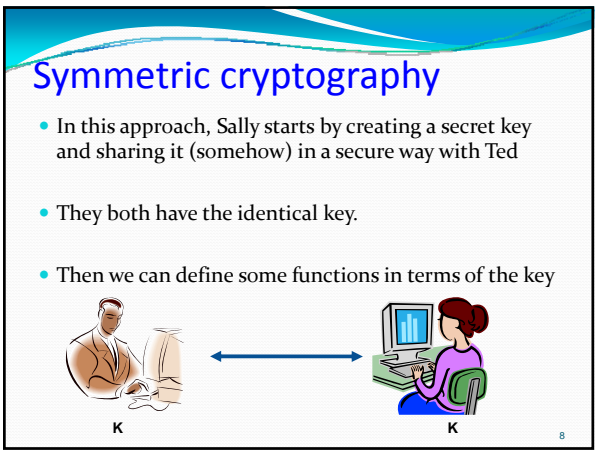

#### Symmetric crytography **Encrypt**<sub>K</sub> (m): encrypts message m using key K  $\bullet$  Decrypt<sub>K</sub> (m): decrypts message m using key K • Sign<sub>K</sub> (m): computes a *signature* for message m • This is a short (usually 128 bit) number that is calculated from m and then encrypted with K • Uses to detect tampering, or as proof that "Sally saw m" Encrypt<sub>k</sub> ("Hi Sally!")  $Decrypt_{K}(X)$ "Hi Sally!

<sup>9</sup> **K K**

## On the Internet

- Encrypted messages look like random bits!
	- An intruder can't make any sense out of them at all
	- A good encryption scheme should have the property that even if you *know* what the message really says, you can't figure out the key without trying every possible key
- y Goal: create a problem that is computationally infeasible today… and will stay that way tomorrow!

# Symmetric cryptography

- $\bullet$  There are many popular implementations of this kind of cryptographic system
	- For example, US government recommends something called DES, the Digital Encryption Standard
	- For some purposes DES isn't secure enough, but if you create *three* keys and apply DES three times, result is very robust ("triple DES")
	- For signatures, many systems compute an "MD5 hash" and then encrypt it

11

• Of course, Sally and Ted still have the problem of creating that initial shared key in a secure way!

### Asymmetric cryptography • Also called "public key" cryptography

- A clever scheme that eliminates need to share the key
- initially  $\bullet$  In practice a bit slow, so sometimes we start with asymmetric keys and then "exchange" them for symmetric ones
- This would be one way for our symmetric keys to get shared between Sally and Ted….

10

12

#### Asymmetric cryptography

- Basic idea:
- Sally picks a public key K and a private key  $K^{-1}$
- y There is a well known known function *crypt* s.t.:
	- crypt<sub>K</sub><sup>-1</sup> ( crypt<sub>K</sub> (m)) = m
	- crypt<sub>K</sub> ( crypt<sub>K</sub><sup>-1</sup> (m)) = m
- She publishes her public key  $K_{\text{sallv}}$
- Ted does exactly the same thing, using his own keys

#### Asymmetric cryptography  $\bullet$  Let's use S for Sally's public key and  $\underline{S}$  for her private key • Similarly, T and  $T$  for Ted's key pair y For Ted to send a secret message m to Sally: • Ted computes  $X = \text{crypt}_T(\text{crypt}_S(m))$ • Sally computes  $M = \text{crypt}_T$  ( crypt<sub>S</sub> (X)) • Only Ted could have sent this. Only Sally can read it!  $X = \text{crypt}_T$  ( crypt<sub>S</sub> ("Hi!")]  $crypt_T$  (  $crypt_S$  (X))

<sup>14</sup> **T, T S, S**

"Hi!"

# RSA implementation?

- Basic idea:
- y Sally selects two very big prime numbers *p* and *q*
- $\bullet$  She computes
	- 1. A *modulus n* = *p\*q*
	- 2. A <u>totient</u>  $\varphi(n) = (p-1)^*(q-1)$
	- 3. She picks an integer *e* such that  $1 < e < \varphi(n)$ , s.t. *e* and  $\varphi(n)$  are coprime (share no divisor other than 1)
	- 4. She calculates *d* s.t.  $d^*e == 1 \mod \varphi(n)$
- y Sally releases her public key as *(e, n).* She retains *d* as her private key.

# RSA implementation?

- Sally publishes her public key (e,n) to Ted
- To compute crypt<sub>S</sub> (m):
	- Bob transforms m into a big integer  $o < M < n$  (using a standard "padding" scheme)
	- Now he computes  $X = M<sup>e</sup>$  *mod* n
- X is the encrypted text (in this case, encrypted with Sally's public key)
- To decrypt, Sally needs to compute crypt<sub>s</sub>  $(X)$
- $M = X<sup>d</sup> mod n$

#### **Notes**

- Notice that encrypt and decrypt are really the same computation but using different keys
	- $\bullet$  X = M<sup>e</sup> *mod* n, to encrypt
	- $M = X<sup>d</sup> \mod n$ , to decrypt
- Why does it work?

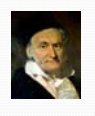

17

15

13

- encrypt $(decrypt(M)) = M<sup>e*d</sup> mod n$ Theorem (Gauss):
	- $\emph{If}$   $d^*e ==$  1  $mod$   $\varphi(n)$  then  $(\mathbb{M}^{e^*d} \bmod \mathfrak{n}) = (\mathbb{M}^1 \bmod \mathfrak{n}) = \mathbb{M}$
- y … hence encrypt(decrypt(M)) = M *qed*

# **Notes**

- Notice also that encrypt and decrypt can be applied in any order, even with multiple keys
	- This is quite useful
	- For example, makes it possible to ask a service to "sign" something that it can't actually look at, much like a notary public in a bank
		- First I encrypt the object with my public key
		- Then send it to the notary, who encrypts with her private key • Then I decrypt with my private key... and end up with a
		- "notarized" object (specifically, encrypted with the private key, and decryptable with her public key)
	- Yet she never saw the object she notarized!

16

18

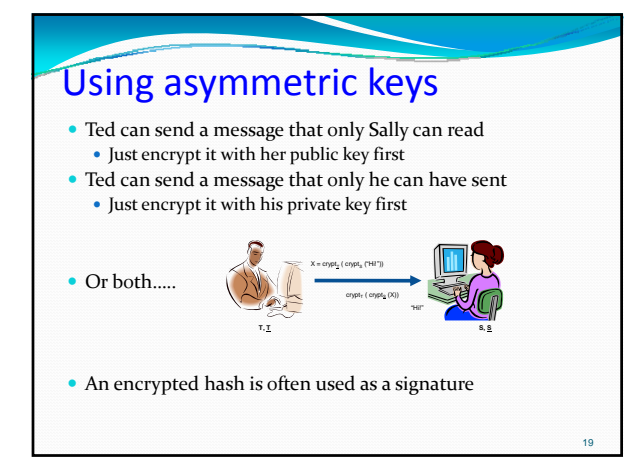

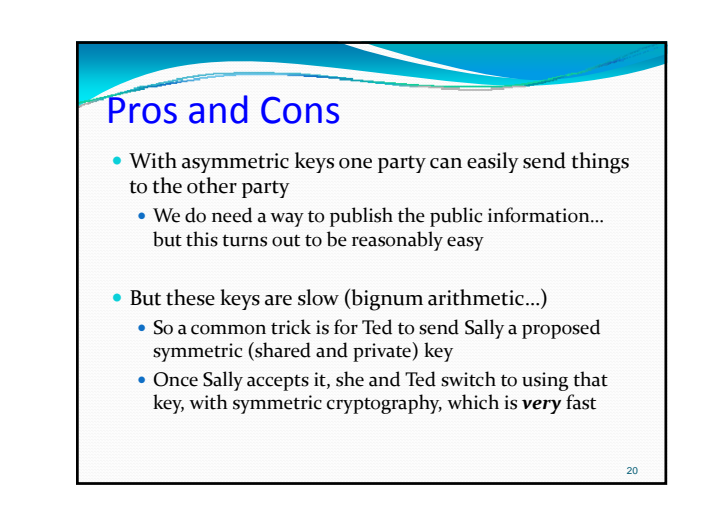

## How to share public keys?

● There is an Internet standard for so-called "certificate repositories"

21

- $\bullet$  A certificate is a signed record that contains cryptographic information, like Sally's public key
- $\bullet$  Who signs it? The "certificate authority"
- These are built as hierarchies, like the DNS

# Trusted Platform Module

- This is one answer to the question... Remember the TPM?
	- What it contains is a private key (burned into hardware)
	- Public key can be obtained from Dell.com
- This lets us imagine software that "can only be executed on Ken's Laptop" or "an image that Sophie's Pentax Optio D‐60 took in New Orleans at this GPS coordinate on Thursday May 11, 2003…"
- But as mentioned, not widely used

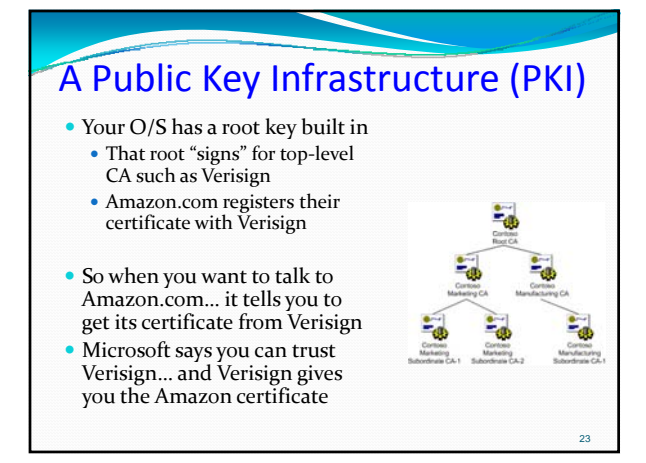

# What's in a certificate? • Name of the entity the key is for • Type of key (RSA in our examples)  $\bullet$  Expiration time • Signature of the CA vouching for the certificate

22

24

26

28

30

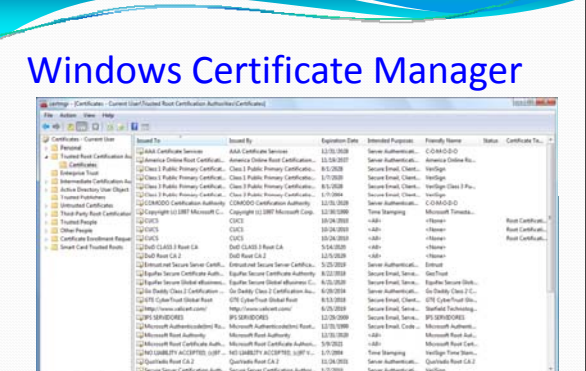

## How does HTTPS work?

- HTTPS runs over a form of secured TCP
	- This TCP layer is called the Secure Socket Layer or SSL
	- Transport Layer Security, or TLS, has started to replace it
- TLS involves three basic phases:
- y Peer negotiation for **algorithm support**
- Key exchange and authentication
- Symmetric cipher encryption and message authentication

### Negotiation Step

- The two end points agree on the cryptographic protocol suite they will use
	- y For example, RSA, Diffie‐Hellman, etc
	- Idea is to be flexible enough so that a bank, or the military, could use a scheme of its own

#### Key exchange step

- This works very much as in our examples
	- One peer selects a session key and creates a small certificate for it
		- <sup>y</sup> Includes things like the key, the expiration time, a random number, the identity of the sender
	- Designed to prevent man-in-the-middle or replay attacks
	- Then uses PKI to obtain initial keys
	- Then securely send the certificate for the session key

• Outcome: TCP endpoints have key material and have agreed on the encryption algorithm they are using

#### Symmetric encryption/authentication

27

29

- Once the keys are in place, each message sent on the secured TCP connection is
	- Encrypted, to keep the bytes secret
	- Authenticated, to prevent injection of garbage, replay of old messages, etc
- If correctly implemented, end-points can be confident that spies and attackers can't disrupt their communication

#### Common worries about PKIs • There are actually no widely adopted standards for Ted

- to talk to Sally!
	- The standard lets Ted talk to Google via gmail
	- And it lets Sally talk to Google
	- But what if Ted and Sally don't trust Google?
- The entire model focuses on trusted vendors
	- Entities who can pay Verisign for certificates...
	- This makes sense for buying products on web sites
	- The right model for things like group collaboration (e.g in a medical setting) doesn't really exist yet!

32

# Single Sign‐On

- $\bullet$  A popular refinement
	- y Issue: Ted ends up with accounts at 10 different places
	- He wants to sign on once as Ted and have the single sign-on work at all of those accounts
- For example: "MSN Live Passport"
- y Idea of Single Sign On is that there can be a company that holds your keys for various sites
	- You log into it once (the single sign-on)
	- And it releases certificates you can use at those sites

31

33

# So, how good is web security?

- Pretty bad, actually
	- The cryptographic part works fairly well
- But all the stuff "surrounding" it has weaknesses
- Many machines are vulnerable to viruses that attack with simple things (like buffer overruns) or by exploiting known configuration weaknesses
	- Like standard preset passwords and passwords that are way too easy to guess
	- y Some applications can even be tricked into running commands for an intruder! For example via automated patch install scripts…

# So, how good is web security?

- More issues
	- Web browsers have many security issues
	- Reflects a tension between wanting browser to be powerful (like able to attach files to email) and wanting it to be secured
- y Overwhelming commercial pressures around advertising placement don't help at all
	- y Motivates companies to send you "adware" (== malware that isn't exactly malicious but definitely isn't desired!)
	- In-flight modifications of web pages, bad web proxies, other tricks and gotcha's more and more common…